## **Adobe Photoshop Lightroom Cc App Free Download [BETTER]**

Installing Adobe Photoshop is relatively easy and can be done in a few simple steps. First, go to Adobe's website and select the version of Photoshop that you want to install. Once you have the download, open the file and follow the on-screen instructions. Once the installation is complete, you need to crack Adobe Photoshop. To do this, you need to download a crack for the version of Photoshop that you want to use. Once you have the crack, open the file and follow the instructions to apply the crack. After the crack is applied, you can start using Adobe Photoshop. Be sure to back up your files since cracking software can be risky. With these simple steps, you can install and crack Adobe Photoshop.

## [LINK](http://findinform.com/autocheck/brachytherapy/lipoma/markku/ZG93bmxvYWR8cjlqTkdGaFozeDhNVFkzTWpVNU1qVTNOSHg4TWpVNU1IeDhLRTBwSUZkdmNtUndjbVZ6Y3lCYldFMU1VbEJESUZZeUlGQkVSbDA/UGhvdG9zaG9wIDIwMjEgKFZlcnNpb24gMjIuNCkUGh.cuypmarket/)

I have been playing with the mobile version of Adobe PhoneGap/Cordova for a couple of weeks now, and I can genuinely recommend it as a way to port a mobile app to the desktop. It's quite easy to get started, I just had to install and configure NodeJS as a development environment, and the monochrome app runs quite nicely on my iPad and my phone, mainly. DSLR Raw Viewer is also a superb photo viewer, and is the only software I know for iOS that lets you shop in the photo you're trying to buy. You can't use the latest computer technology without having to spend a lot of time configuring it to work as you want. Photoshop has allowed me to do such a thing for years, so I have never been bothered by the increase in required configuration. Making referenced photos look as though they were shot under the same conditions, with the same lighting, subject placement, camera positions, and camera settings, regardless of whether they were taken on a rolling film back, a progressive-scan 35mm camera, or a digital sensor, is one of Photoshop's greatest challenges. With new versions of software, there typically are other changes, such as new editing tools, improvements in automatic image processing (AI), and so on. Photoshop CC has all of these, and more. The changes, however, are minor. Unlike older releases, I can't find any unexpected new functionality to discuss here. Regardless of what screen size you choose, you can edit large images with no problem. Regardless of the file size, you can still see about 75% of the image in the browser window. While it's a little more complicated to view the image with a smaller browser window, it's not really an

issue for me to use. You can also see the entire page of the browser window and zoom in by using the scrollbar.

## **Download free Photoshop 2021 (Version 22.4)With Key {{ Latest }} 2023**

The entire workflow in Photoshop is just as powerful if you have a tablet as much as if you have a mouse. On your mobile device, Adobe Photoshop is a bit tricky to use as you don't have the physical ability to actuate the tools. You can still target elements to use things like the eraser, but it's more difficult to work with. Adobe Photoshop is a very powerful program and it's incredibly easy to learn. The interface of the software is extensive, and it's very easy to use. Whether you're starting out, or have already been using graphic design software for some time, you should be able to find a way to get into Photoshop with relative ease. Most people come to Adobe Photoshop thinking the software should also be used for the design industry. However, the Creative Cloud features can be applied to the design industry, too. Designers can create vector graphics, photoshop brushes, retouching presets and more. It's the best all-in-one photo design software that can be used for retouching, graphic, and web design. Graphic designers use photoshop because it is flexible in dealing with the ever-changing world of digital technologies. In the early days, Photoshop was the first photo editing program which made it easy for the average person to edit photos. Photo editing is something that the average person has interest in because it makes their pictures look better. There are many photo editing programs out there, but Photoshop photo editing is the most popular among Graphic Designers. e3d0a04c9c

## **Photoshop 2021 (Version 22.4) Download free License Key Hack WIN & MAC X64 {{ lifetime releaSe }} 2023**

Adobe's Elements is a free graphics editor that offers a creative new way to create and edit digital images. It's designed to be easy for beginners to learn and an affordable alternative for hobbyists. It's great for transforming your photos to promotional marketing materials.

- Adobe's Elements for Windows offers bright and easy to use interface that lets you work with images at a glance
- Document and works with all major image formats including RAW and TIFF images
- Documentation tutorial explaining all major tools and filters to help you understand and use the software
- Apply presets shared from Adobe Stock to your images with just one click
- A one-click import/export to popular image services including Flickr, Facebook, Instagram, CR2, JPG, GIF, TIFF, BMP, and more
- Import images from Facebook, Instagram, Flickr, SmugMug, and Amazon SDKs
- Share the documents you create on social media in collaboration with friends or on your web page

Adobe Photoshop is currently the most used and powerful tool for photo editing on the planet. It includes all the features, tools and tools required to achieve the best possible effects and correct flaws in images. It is available for Windows, Mac and mobile platforms. Photoshop is a photo editing and custom design software used by millions of professionals, hobbyists and amateurs around the world every day. Creative Cloud membership is required for Photoshop and five other Adobe image editing tools, so students and hobbyists must think twice before jumping on board.

photoshop app free download for laptop app licensing adobe photoshop cs6 free download full version photoshop maker app free download photoshop mix app free download photoshop app for mobile free download model photoshop app free download photoshop app free download for windows 10 how to download and install adobe photoshop for free adobe photoshop cs6 free download and install photoshop download and install helpx

Adobe Photoshop is a piece of software used to create and edit digital images. Photoshop is a widely used image-editing software, and it's also one of the most powerful image editing software available. With multiple layers and features such as masking, image-wrapping tools, alpha compositing, fluid-camera rotation, and file-display tools, Photoshop can edit and compose raster images. For amateurs who want to get creative with their photos, Adobe Photoshop Elements is still the best game in town. Professionals, of course, can do all this and more with the full

Photoshop application, but that comes with a high learning curve and recurring price tag. Elements makes a lot of the coolest Photoshop effects accessible to nonprofessionals. It offers a generous subset of the pro editor's features in a simpler package. You can check out the full list of new features from Adobe Photoshop 2021 here. Also, if you want to learn how to create an abstract painting in Photoshop, here are 20 Free Photoshop Tutorials, including How to Create an Abstract Painting in Photoshop 2019. You can also increase the resolution of images with our ImageMagick Tips, which includes how to increase the resolution of a photo in Photoshop in just a few clicks. Photoshop has many features that are used to edit images. There are many features and plugins that are used to improve the overall image quality or to make it more appealing. There are lots of features that work well with other plugins such as Photoshop Fix, Painter, Photoshop Elements, and Photoshop Lightroom. The other tools can be used with Photoshop, but you can use the features with these tools as well.

In native mode, Photoshop's filters and editing tools ensure that you preserve the look of your original digital photo. Unfortunately, when you're using (or creating) a JPEG file, the transition from one image file to another is made perhaps the most difficult by the loss of information in the conversion. But you can minimize the impact by using the Post Processor filters in the advanced mode. The tool allows you to select between the "Multiply" and the "Additive" modes when you adjust the two layers in Photoshop. The Multiply blend mode preserves the greater highlights and shadows, while the Additive preserves the difference between the two layers. Using the Smart Brush, you can apply a selected brush color with the same strokes as a brush in the canvas. With the dotted Stroke style preset for the brush, you can make precise linework with a very consistent approach. You can choose the color that matches the brush from the Stroke Color palette, and you can change the size of the brush tip by dragging the slider to the right. Photoshop has become an indispensable tool for anyone working with images. When it comes to maintaining an artistic standard and the need to provide a consistent visual look, the Post Processor filters and editing tools just make things easier.

- (1) **Photoshop (Desktop, Mac, Web)** Download on the App Store.
- (2) **Instagram** Download on the App Store.
- (3) Microsoft Office 365 Pro Buy a subscription.
- (4) Adobe Creative Cloud Buy a subscription.

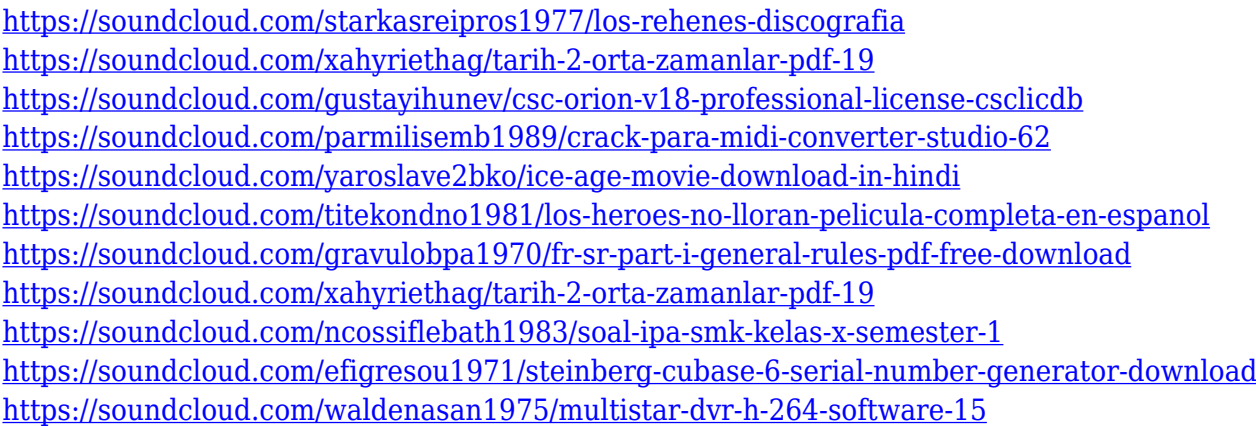

Finish up this course with basic lessons on Adobe Photoshop, the industry's leading image-editing program. Author John Nuckols shows you how to achieve basic compositing and fine-tuning using tools and settings. You'll learn how to use marquee selections, replace shapes with ease, draw outlines, crop a photo, adjust levels, adjust the color and grayscale of an image, and perform basic retouching. Learn the basics of Adobe Photoshop with this course. Selections in most versions of Photoshop are done by dragging a selection box around the subject with the mouse. Users can also use a freehand keyboard shortcut or make a new selection (Ctrl+Shift+A) to be able to select multiple areas and get a better result. Selections can be refined and the most accurate selection can be made using Adobe Sensei AI (artificial intelligence). Users can improve selections and the AI will be more accurate thanks to new research released today. "Selecting an object in Photoshop is a choice about what is underneath the image, so it doesn't make sense to have an image with many problems. We are helping users choose the best way to deal with their images. It may be a simple selection tool, a correction tool or even an AI-powered tool." says Matt Fraga, Director of Engineering, Adobe Photoshop. As part of the launch of Photoshop Elements 12, collaborate with Adobe Sensei AI: Sensei AI makes it possible to do selection and cloning with better accuracy. By training Sensei AI on your images, it learns by spending 20 hours analyzing images, expanding the selection knowledge base. "Photoshop Elements 12 has many features for making better image editing decisions with the help of Sensei AI," says Fraga. "There are many reasons that people use Photoshop Elements – some just want to edit image, others use it for print and others want a way to share their work. Photoshop Elements 12 is designed to be able to work across the whole range of creative needs."

The addition of Adobe's AI technology, called Sensei, makes Elements even more powerful. It helps you determine how to best work on your photos, asking you to give it a clue when you're working with edges, color and lighting. Soon, Elements will use this AI to help work with still images and video, intelligently suggest video-projection setups, and highlight important information on your photos. That gets us to Elements' newest feature, AI-powered Cropping & Straightening. Depending on the image, the element will crop and straighten the frame for a better angle. Also, the tool will analyze the subject, returning a cropped frame, if any. The Lens Blur tool, which provides greater control over your aperture in harsh lighting, has been improved. The tool will also correct for slight defocusing. You can now adjust the Amount and Size of the grid you use, and specify the Amount of vignetting for the blur effect. Additional tools and features are being released in versions since version 11. And let's not forget all of our on-the-go device tutorials in Photoshop, Lightroom, and more! Check out the on-the-go tutorials we've created to help you get the most out of your mobile device. Learn all about the latest updates and features you can expect when you download and update to Photoshop CC. You'll find the features we're most excited about and what they mean for you, along with the changes to the Adobe CS6 Creative Suite design templates, new brushes and techniques, and so much more.